## *FitAll* **v10 Specifications and Features**

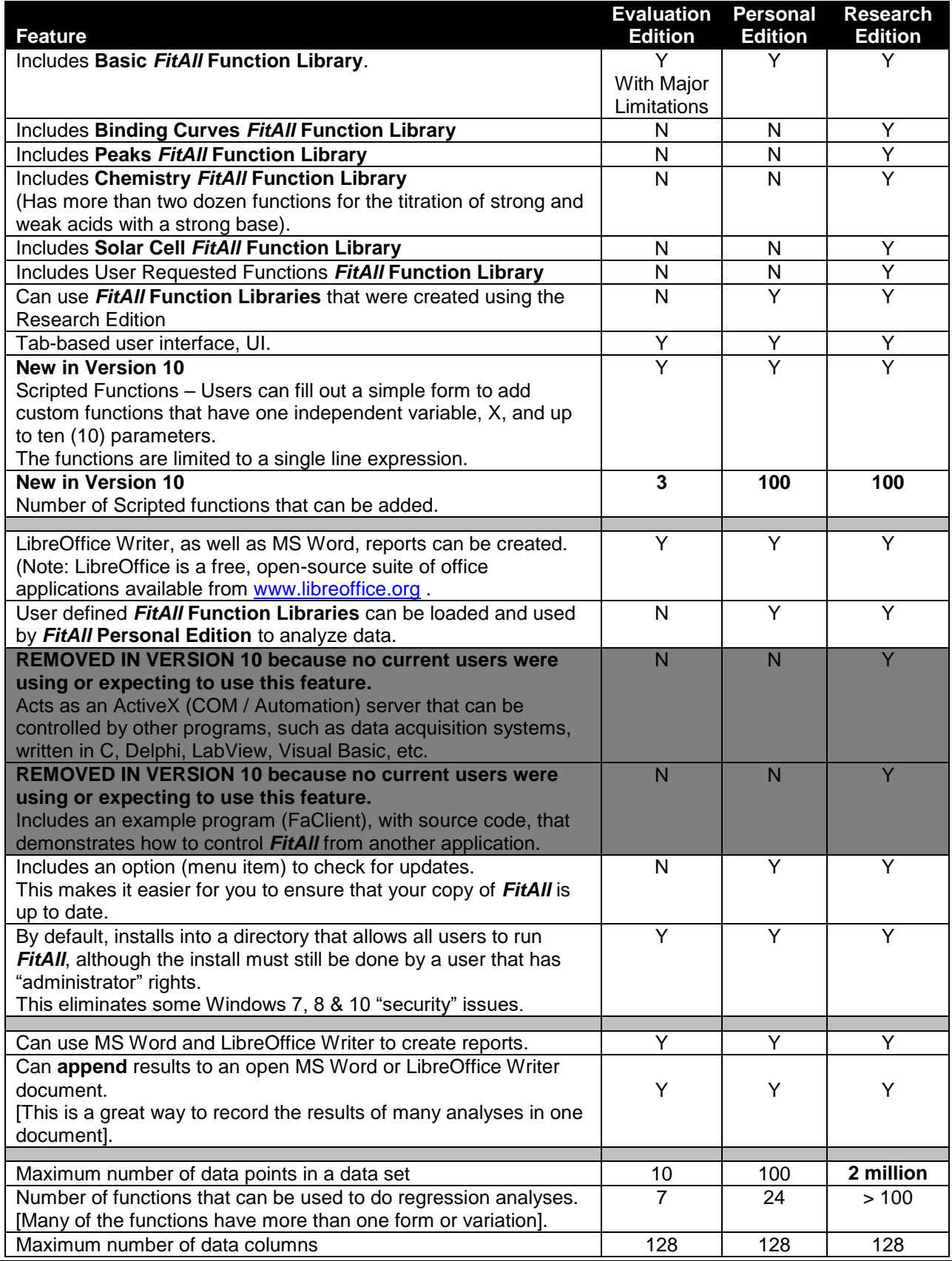

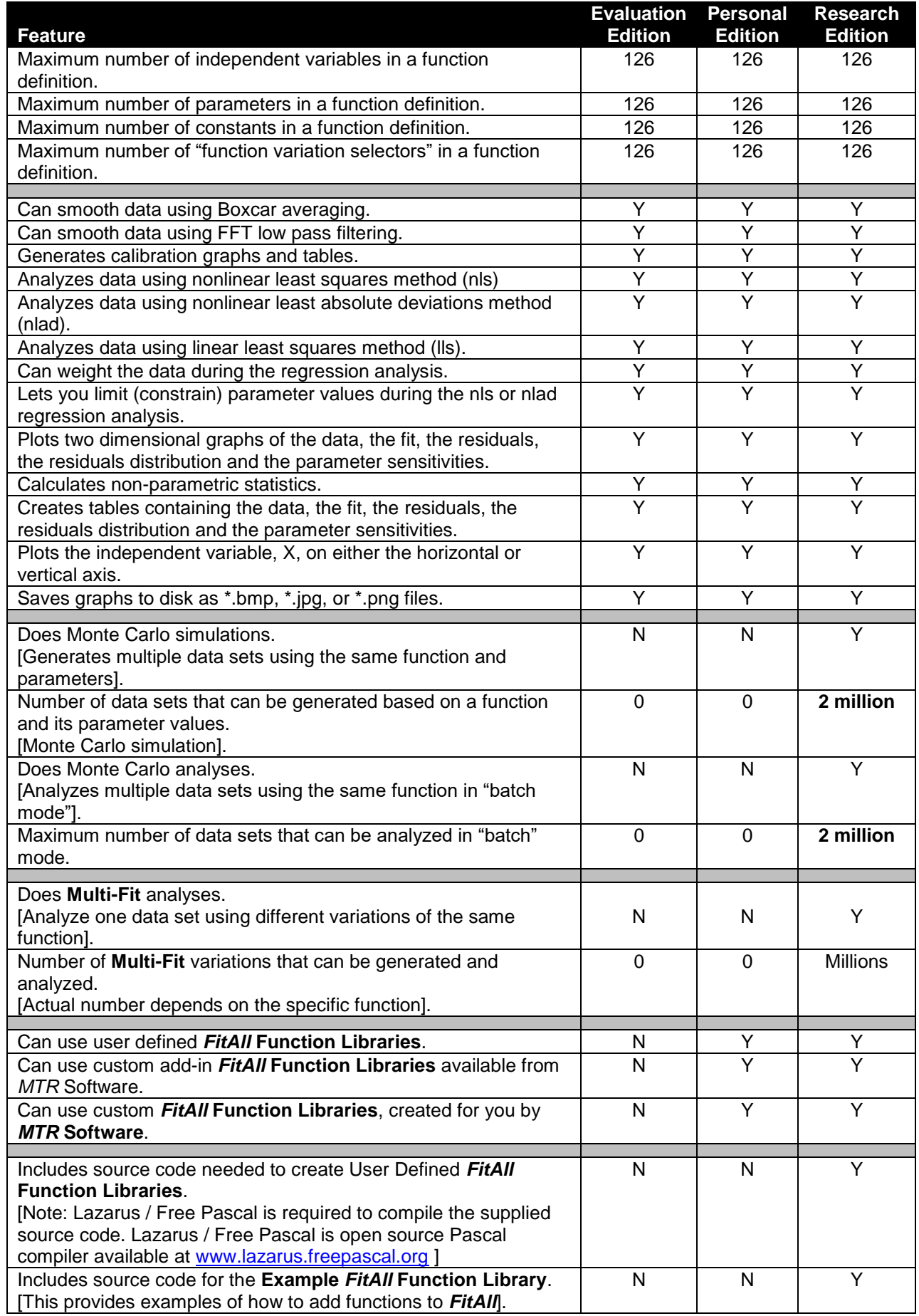

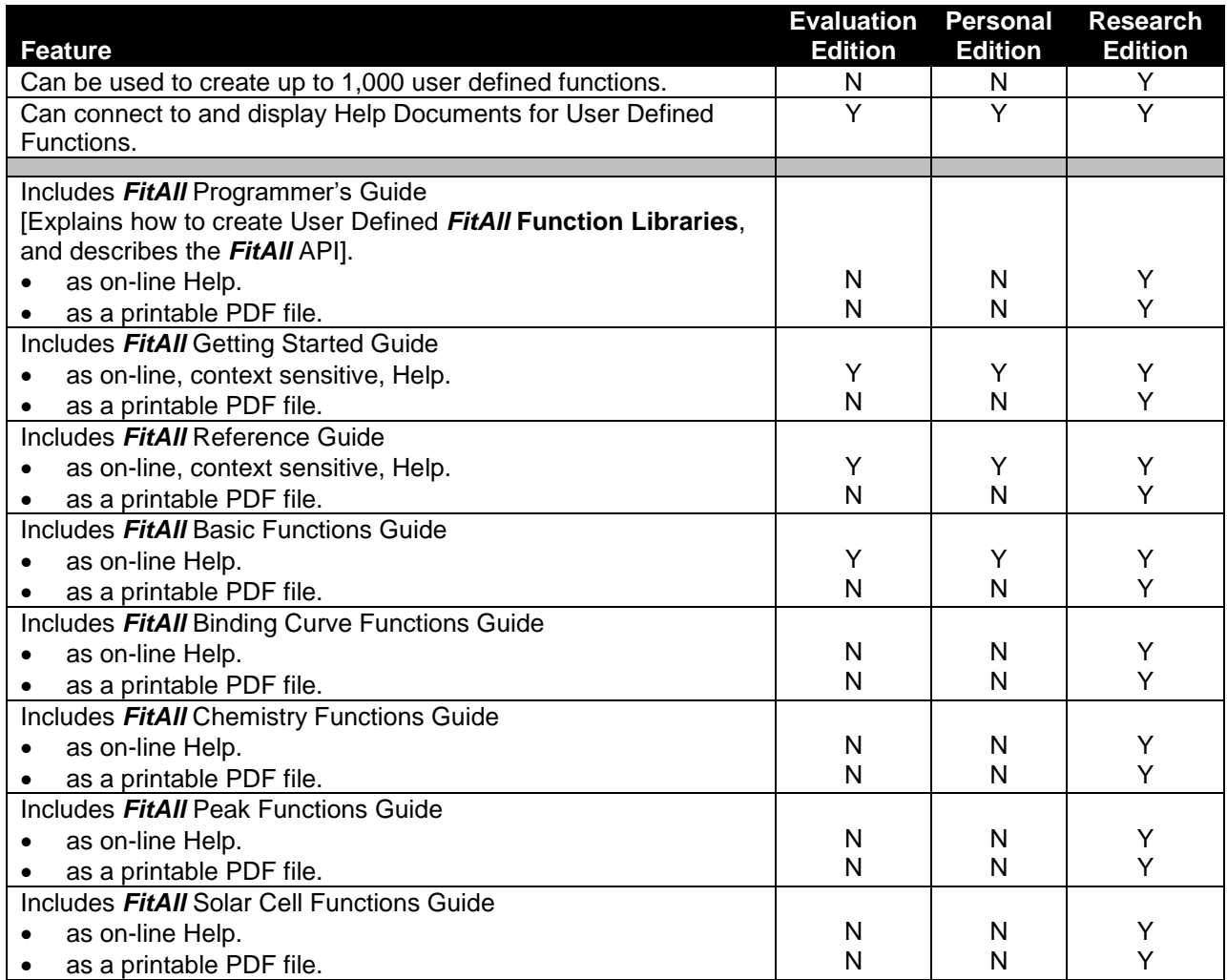